## **Nennbestätigung**

**Most/CZ**

**PF75PF75 Most/CZ**

**Perfektionstraining**

**Datum 17.08.2012-19.08.2012**

Name:

Vorname:

## **Teilnehmer Internationale Sidecar Trophy**

Bitte eventuelle Gruppenänderungen beachten - Transponderzeiten entscheiden vor Ort.

## **Startnummer:**

Zeitplan:<http://bikepromotion.race-event-management.de/login/files/schedule/1343393214.pdf>

Wegbeschreibung:

Das Autodrom Most erreicht Ihr über die A4 in Deutschland bis Abfahrt Chemnitz Nord Richtung Zschopau/

Marienberg – B174 Richtung Chomutov Richtung Grenze. Bis Chomutov, auf der E442 in Richtung Most.

Das Motodrom liegt gleich am Ortseingang in der Nähe der Burg. Aus Süddeutschland kommend fahrt Ihr über Nürnberg-Amberg-Weiden-Cheb (Zoll)-Karlovy Vary –Chomutov-Most.Anreise am Vortag möglich.

DT Bike Promotion FT GmbH Hinter dem Südbahnhof 15 A 07548 Gera Telefon: +49 365 712 799 0 Telefax: +49 365 712 799 129 E-Mail: [info@bike-promotion.de](mailto:info@bike-promotion.de) [www.bike-promotion.de](http://www.bike-promotion.de)

Papierabnahme

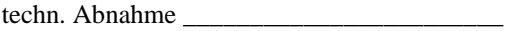

Infos zu Most

- Fahrerlager steht ab 19.00 Uhr des Tages vor der Veranstaltung zur Verfügung.

- Boxen - stehen ein Tag vor der Veranstaltung ab 20.00 Uhr zur Verfügung und müssen spätestens eine Stunde nach der Veranstaltung und im ursprünglichen Zustand abgegeben (verlassen) werden. Das gilt auch für den Bereich vor den Boxen.

- Die Boxen müssen zu Beginn der Veranstaltung bezahlt werden.

- Jeder Teilnehmer und seine Begleitung müssen eine Bestätigung (Nennung ....) für die Einfahrt ins Areal haben. Ansonsten müssen die Teilnehmer am Samstag und Sonntag 100,- CZK Eintritt bezahlen.

Ergo- Nennbestätigung unbedingt mitbringen

information's for Most

- the paddock is open at 7 p.m. on thursday

- boxes – available at 8 p.m. one day before the event starts and they should be empty and clean one hour after the event,

- also the area in front of the box

- for the box you have to pay at the beginning of the trackday.

- Every rider and the persons with him need their confirmation for the entrance to the track. If they forget it, they have to pay an entrance fee of 100CZK.

So it is very important that they bring their trackday confirmation with them.